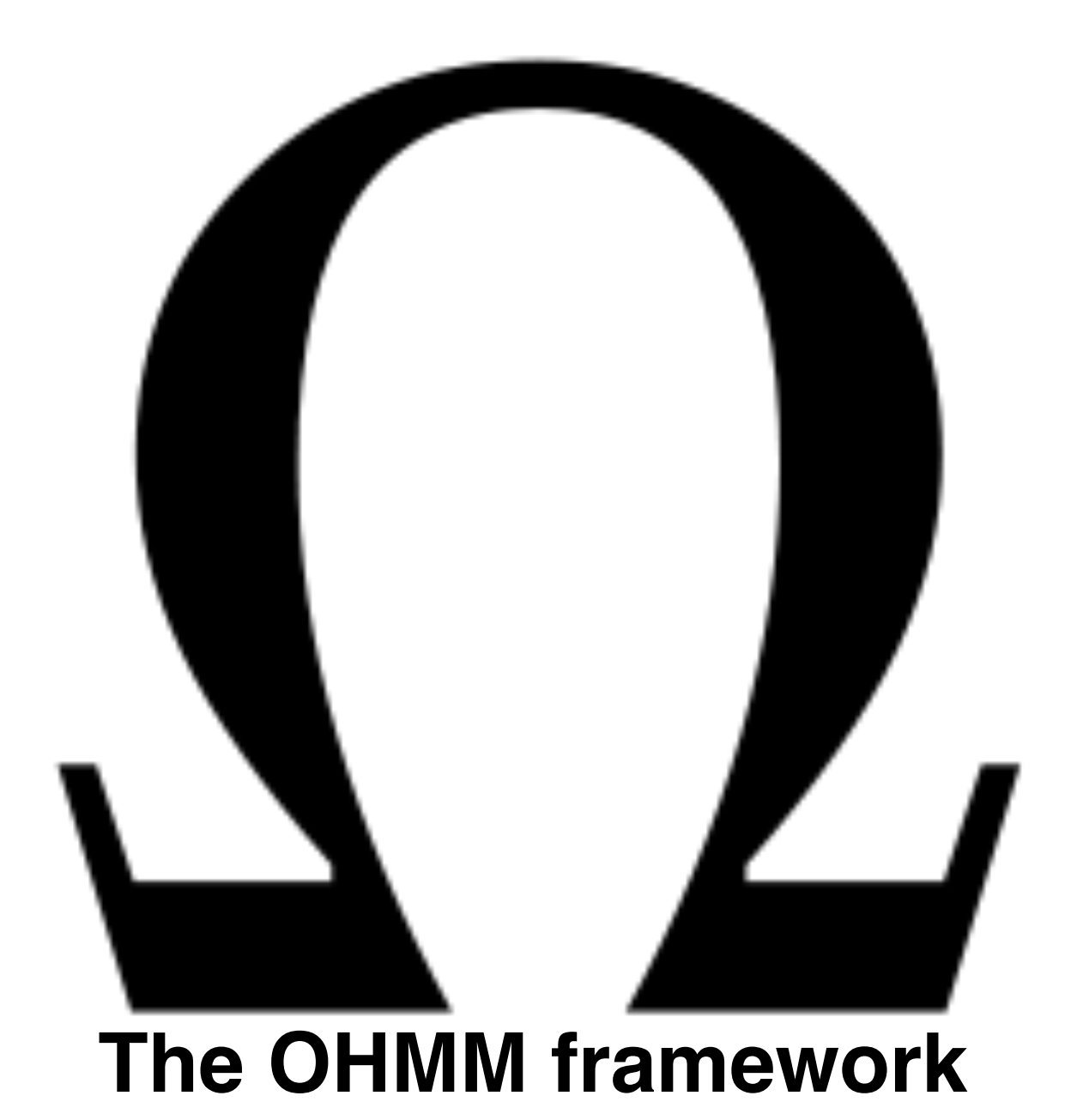

Juliana Franco Martin Hagelin Tobias Wrigstad Sophia Drossopoulou

> **Imperial College** London

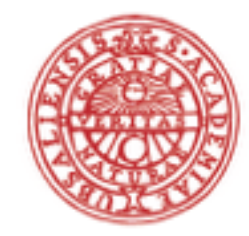

**UPPSALA UNIVERSITET** 

### **Low-Level Memory Optimisations at the High-Level with Ownership-like Annotations**

### **Do you want fast programs?**

- More cores? More threads? Write better parallel and concurrent code?
- Data layout in memory can have a great impact in your program's performance!
	- Reduce cache misses
	- or help the prefetcher

#### **Example:** array [N] of arrays [N] vs array [N\*N]

 $1,325 * 10<sup>6</sup>$  cache-misses 28.04 seconds

833 \* 106 cache-misses 20.49 seconds

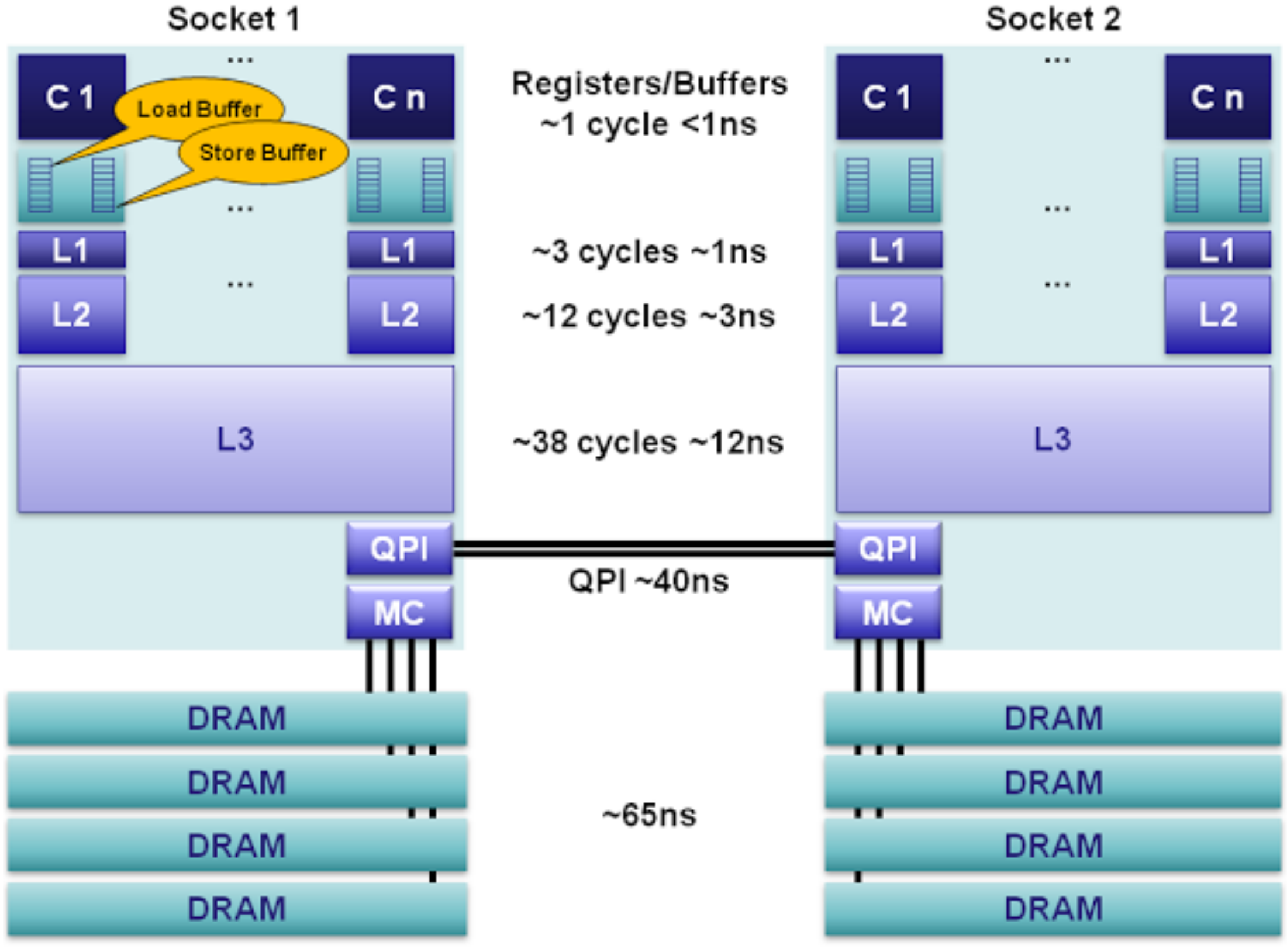

http://mechanical-sympathy.blogspot.co.uk/2013/02/cpu-cache-flushing-fallacy.html

Core: read **purple** data

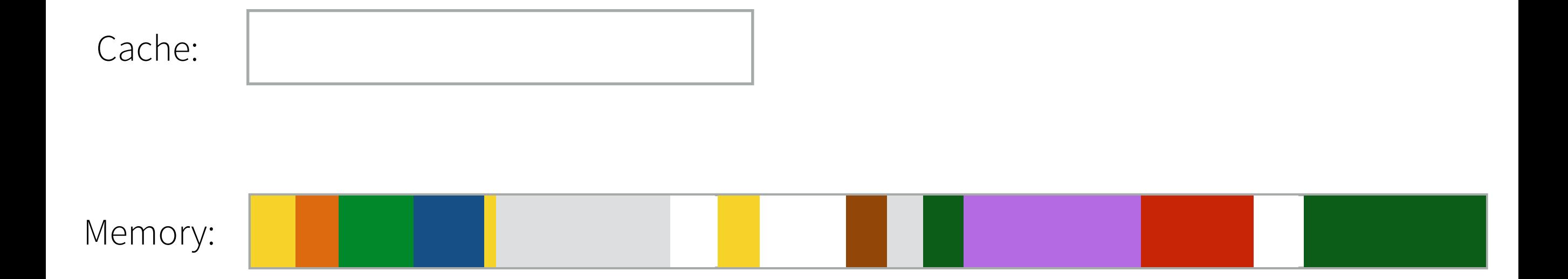

Core: read **purple** data **Cache miss** 65ns

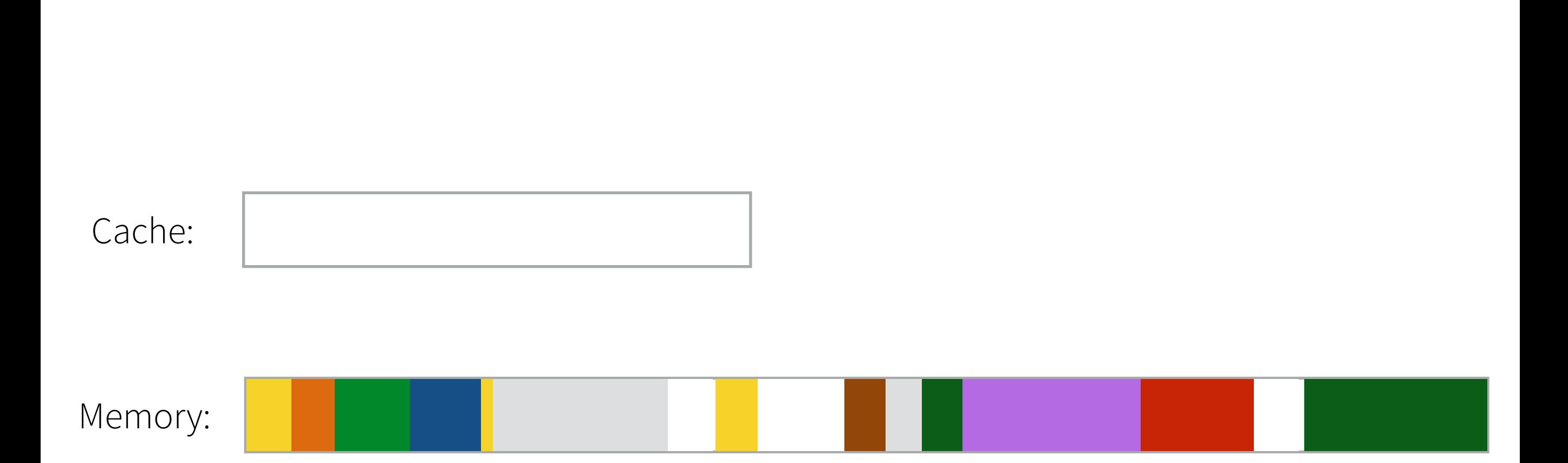

Core: read **purple Cache miss** 65ns fetch **purple** data from memory

Memory: Cache:

Core: read **purple Cache miss**  fetch **purple** data from memory read **purple** again **Cache hit** 65ns 3ns

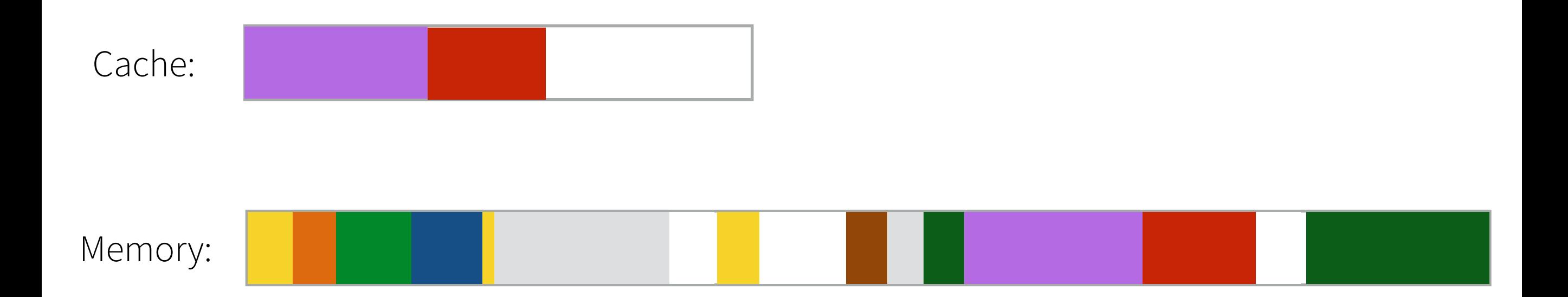

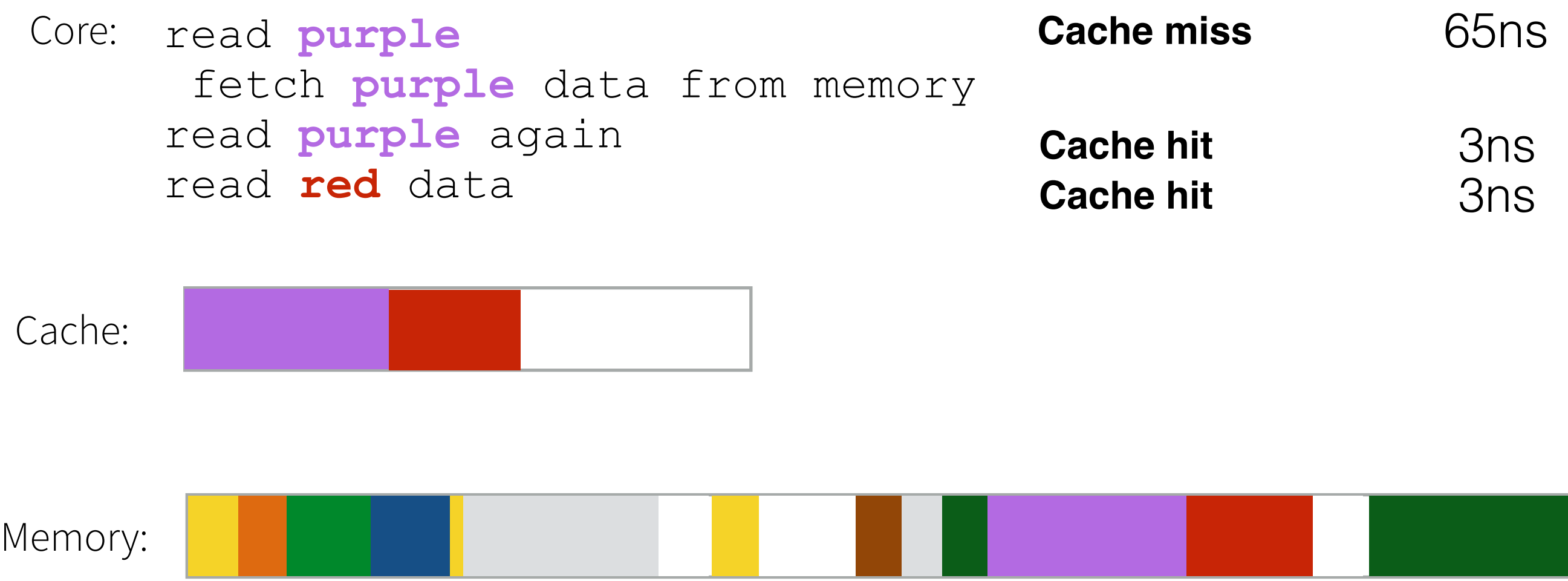

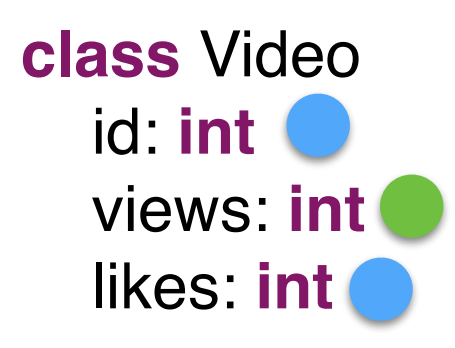

**class** VideoList vs: Array[Video]

**def** popularVideos(pivot: **int**): **void** // iterates over all videos

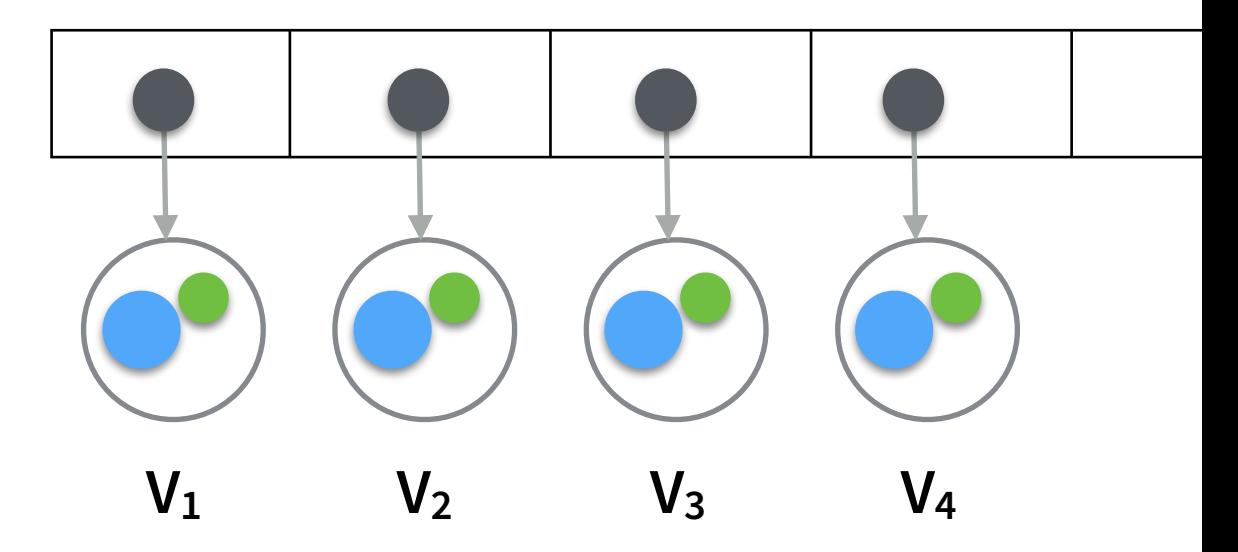

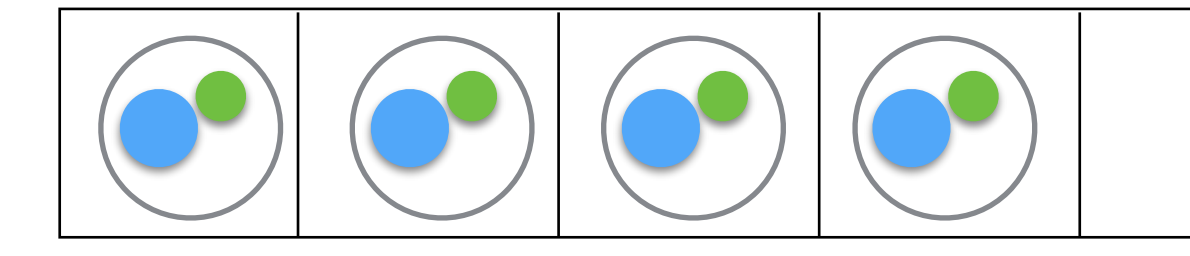

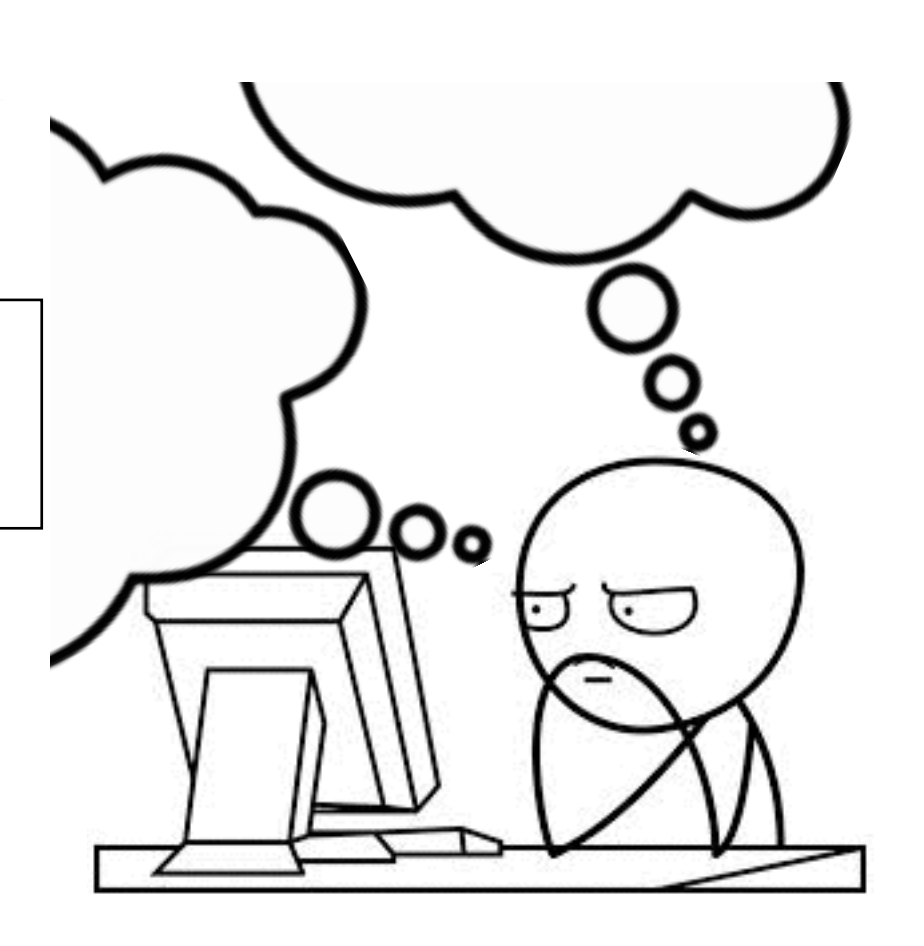

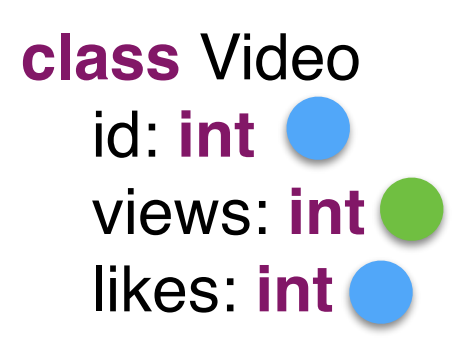

**class** VideoList vs: Array[Video]

**def** popularVideos(pivot: **int**): **void** // iterates over all videos

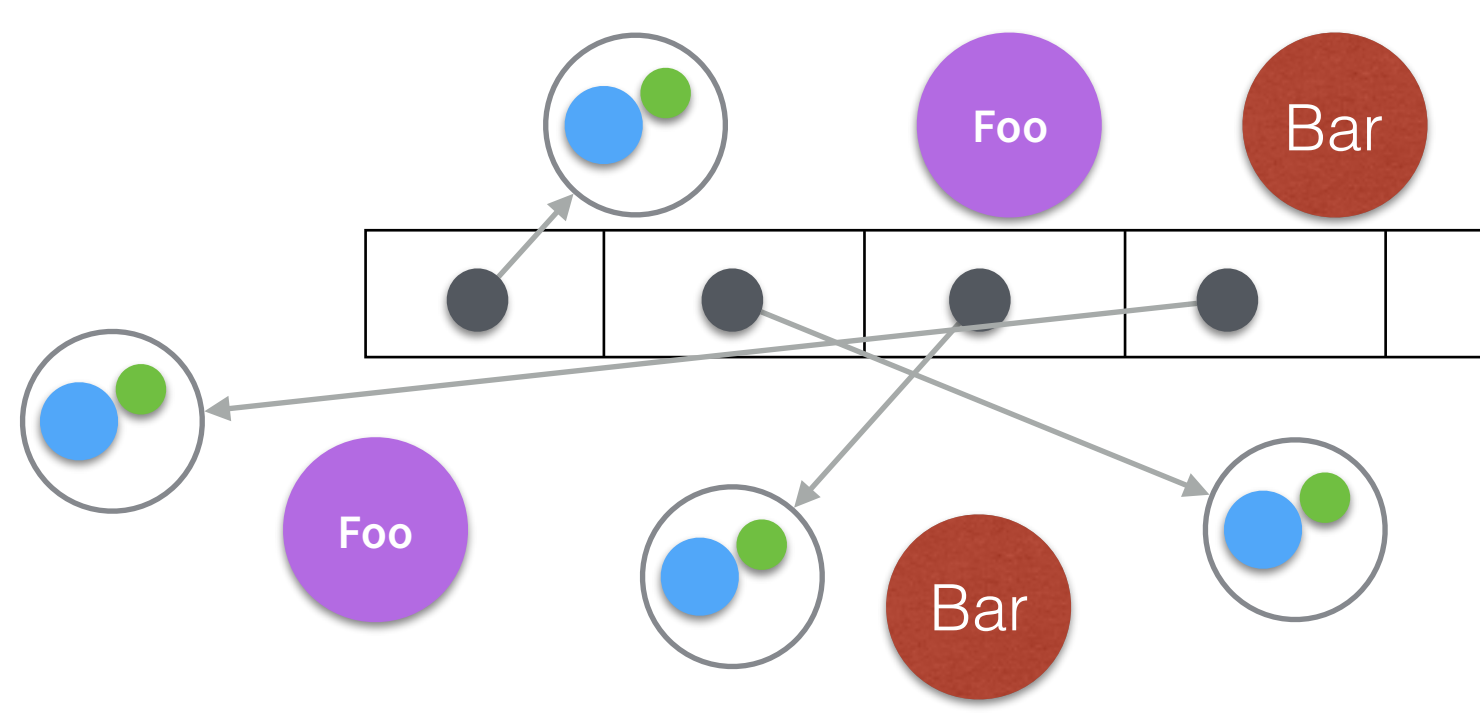

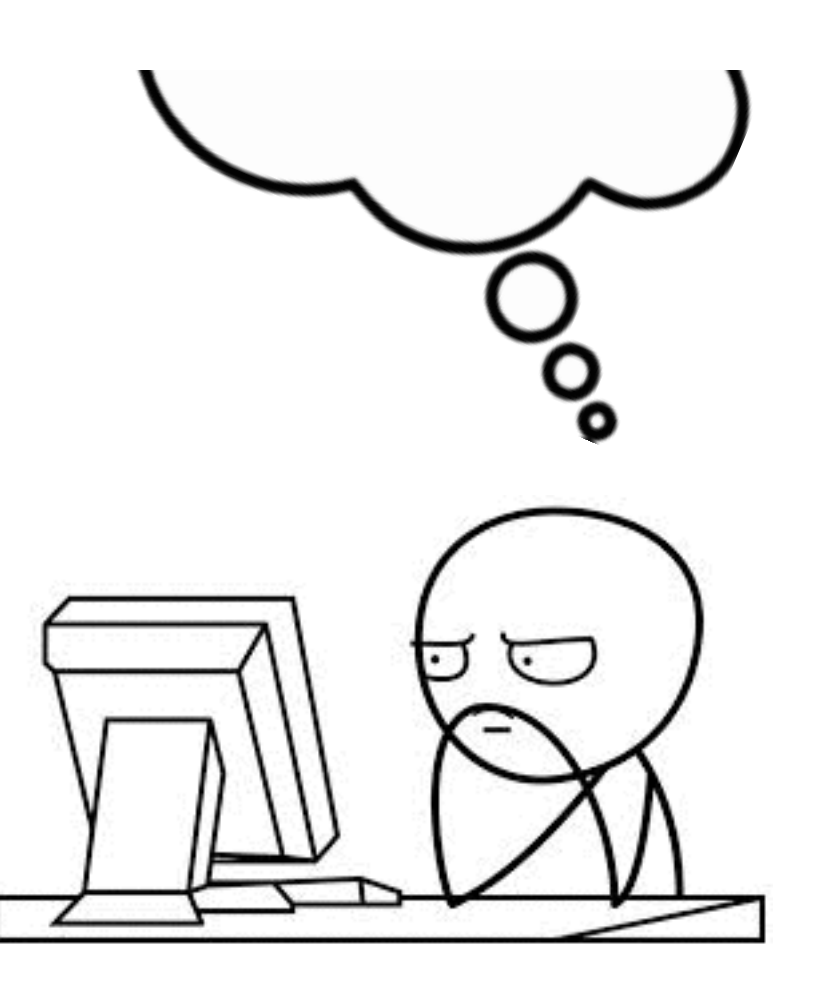

**class** Video id: **int** views: **int** likes: **int**

**class** VideoList vs: Array[Video]

**def** popularVideos(pivot: **int**): **void**  $\mu$  is popular videos privot. The volume  $\mu$  pool pool pool pool

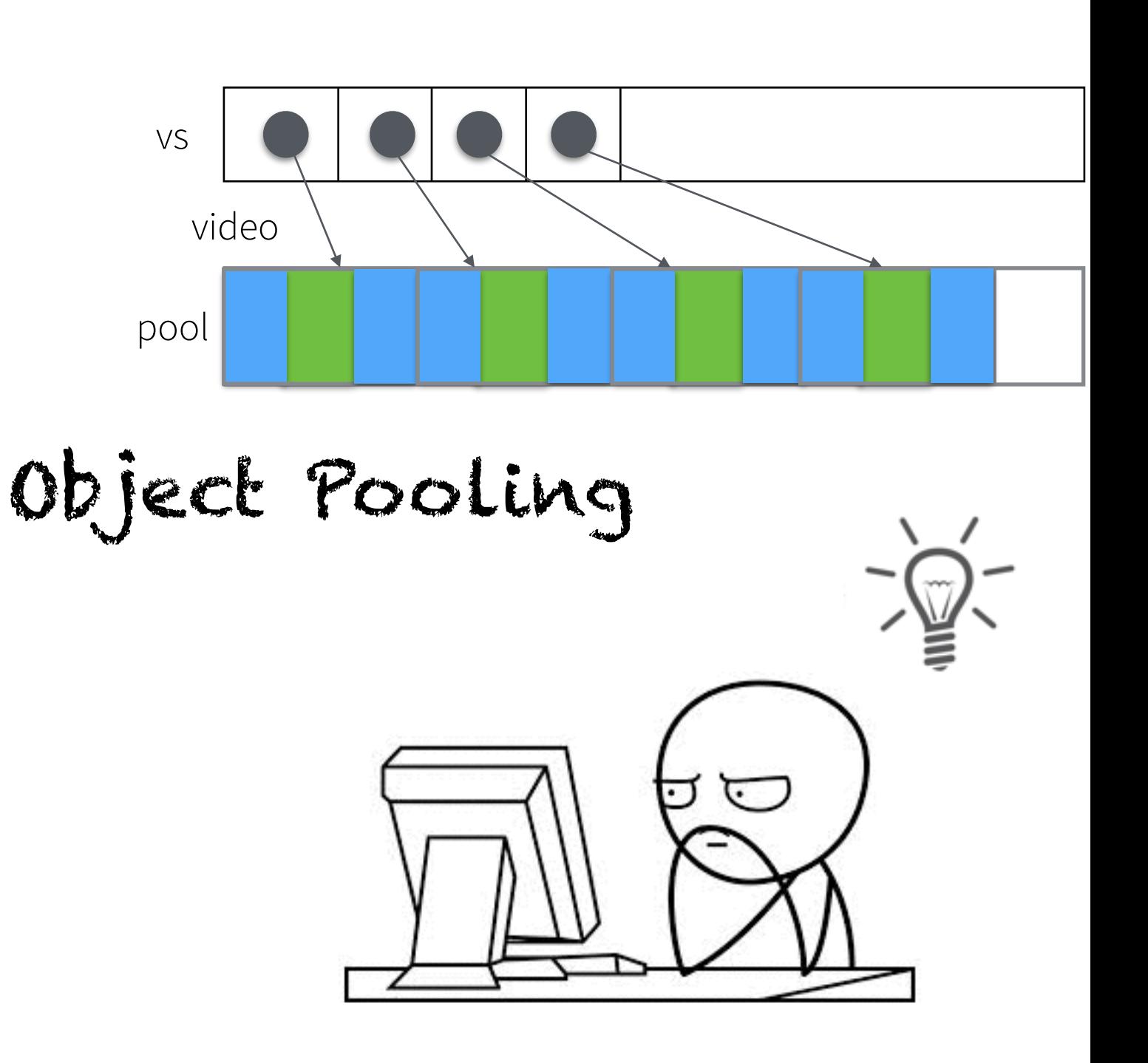

**class** Video id: **int** views: **int** likes: **int**

**class** VideoList vs: Array[Video]

**def** popularVideos(pivot: **int**): **void foreach** v **in this**.vs **do if** v.views > pivot **then** print(v.id, v.views, v.likes)

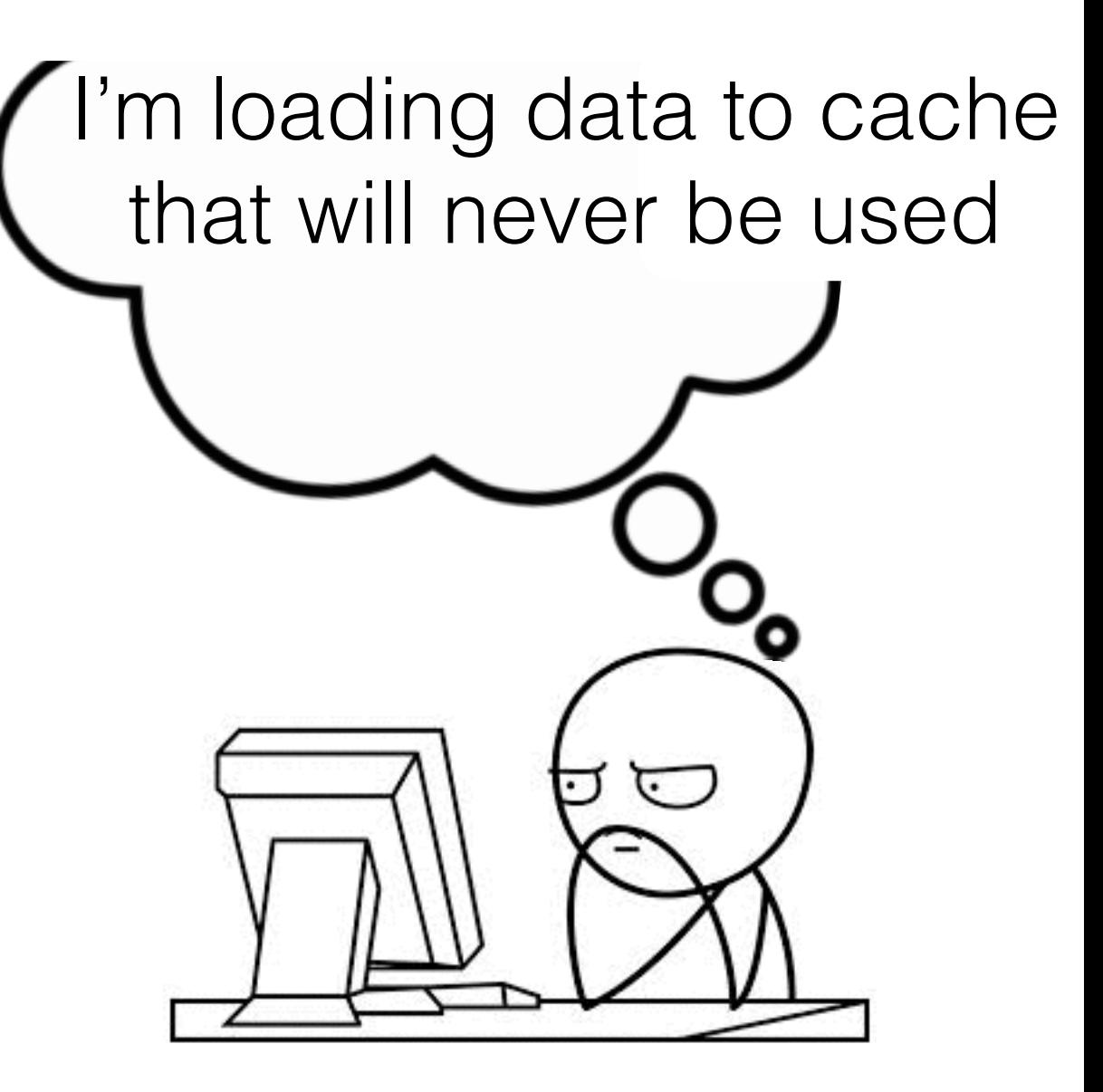

**class** Video id: **int** views: **int** likes: **int**

**class** VideoList vs: Array[Video]

**def** popularVideos(pivot: **int**): **void foreach** v **in this**.vs **do if** v.views > pivot **then** print(v.id, v.views, v.likes)

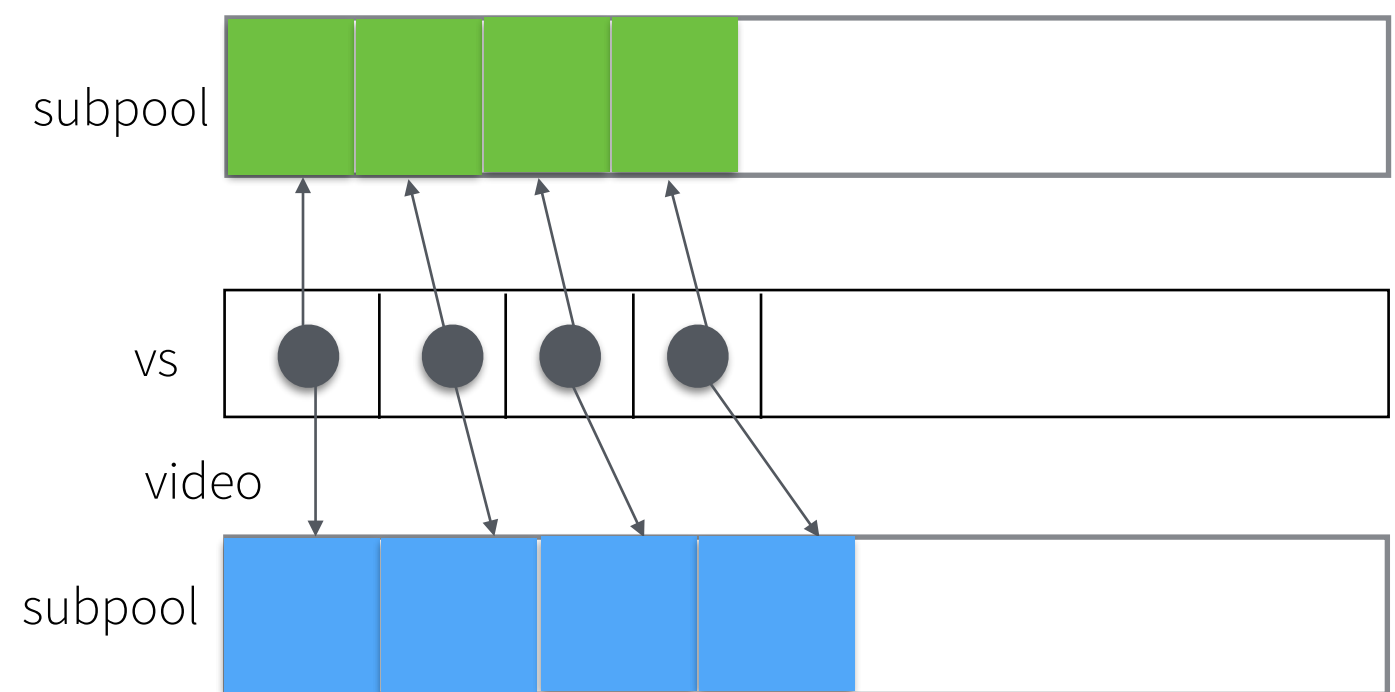

Object Splitting

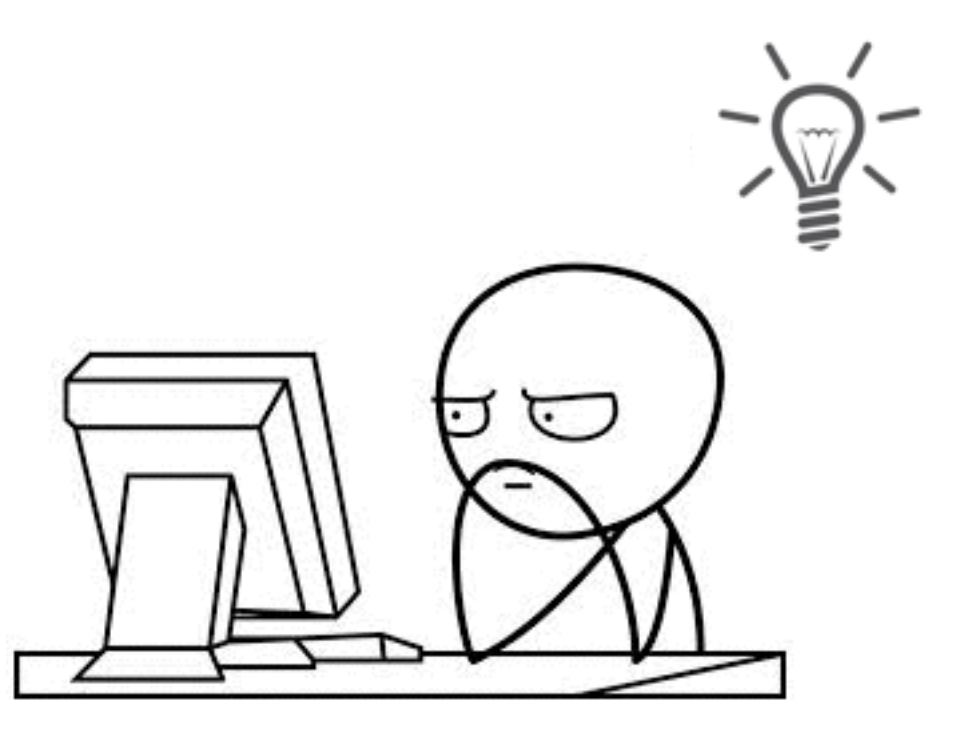

- It is known that these techniques can improve performance
- And programmers use it a lot
	- Ex: array of structs vs struct or arrays
- However:
	- they are too low level
	- the concept of *struct* or *object* is lost
	- the code becomes difficult to write and to modify

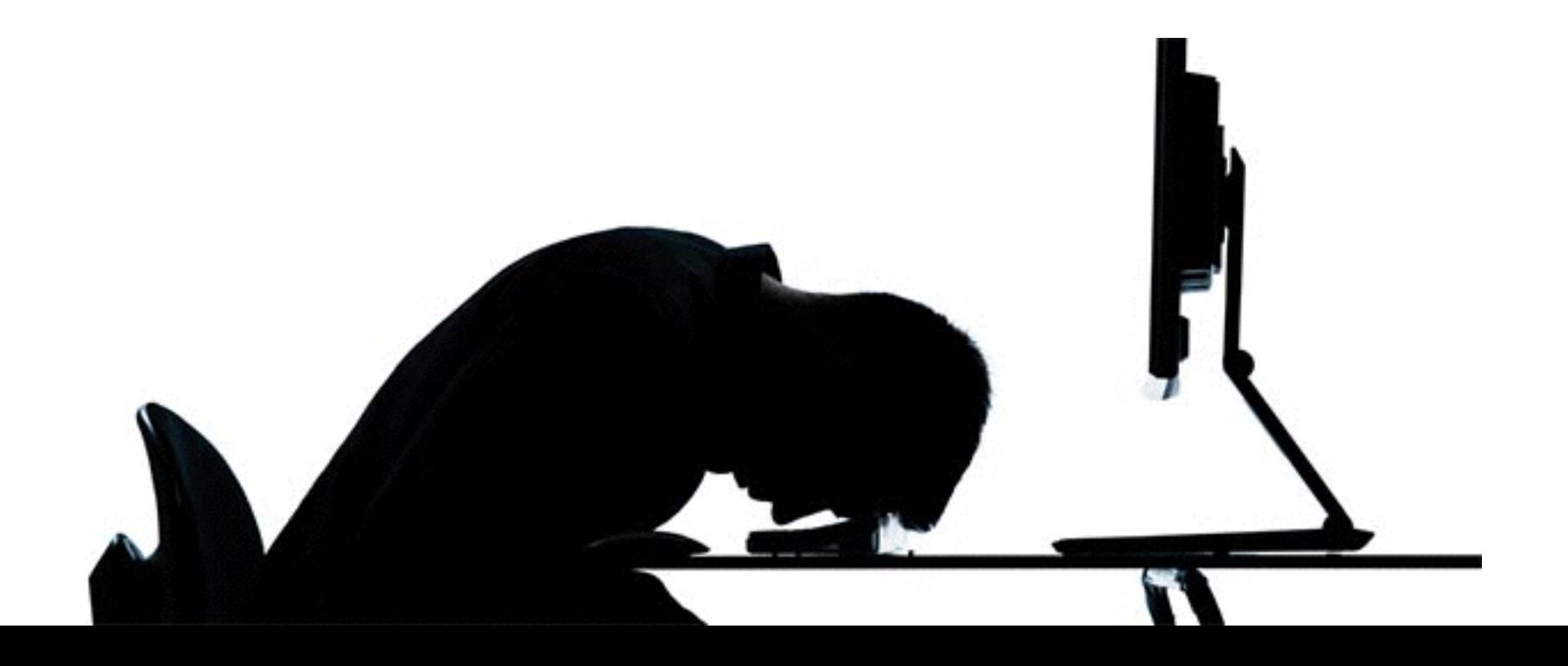

**class** Video id: **int** views: **int** likes: **int**

**class** VideoList vs: Array[Video]

> **def** popularVideos(pivot: **int**): **void foreach** v **in this**.vs **do if** v.views > pivot **then** print(v.id, v.views, v.likes)

**class** VideoList ids: **int**[N] views: **int**[N] likes: **int**[N]

**def** popularVideos(pivot: **int**): **void for**  $(int i = 0; i < N; i++)$  **do if this**.views[i] > pivot **then** print(**this**.ids[i], **this**.views[i], **this**.likes[i])

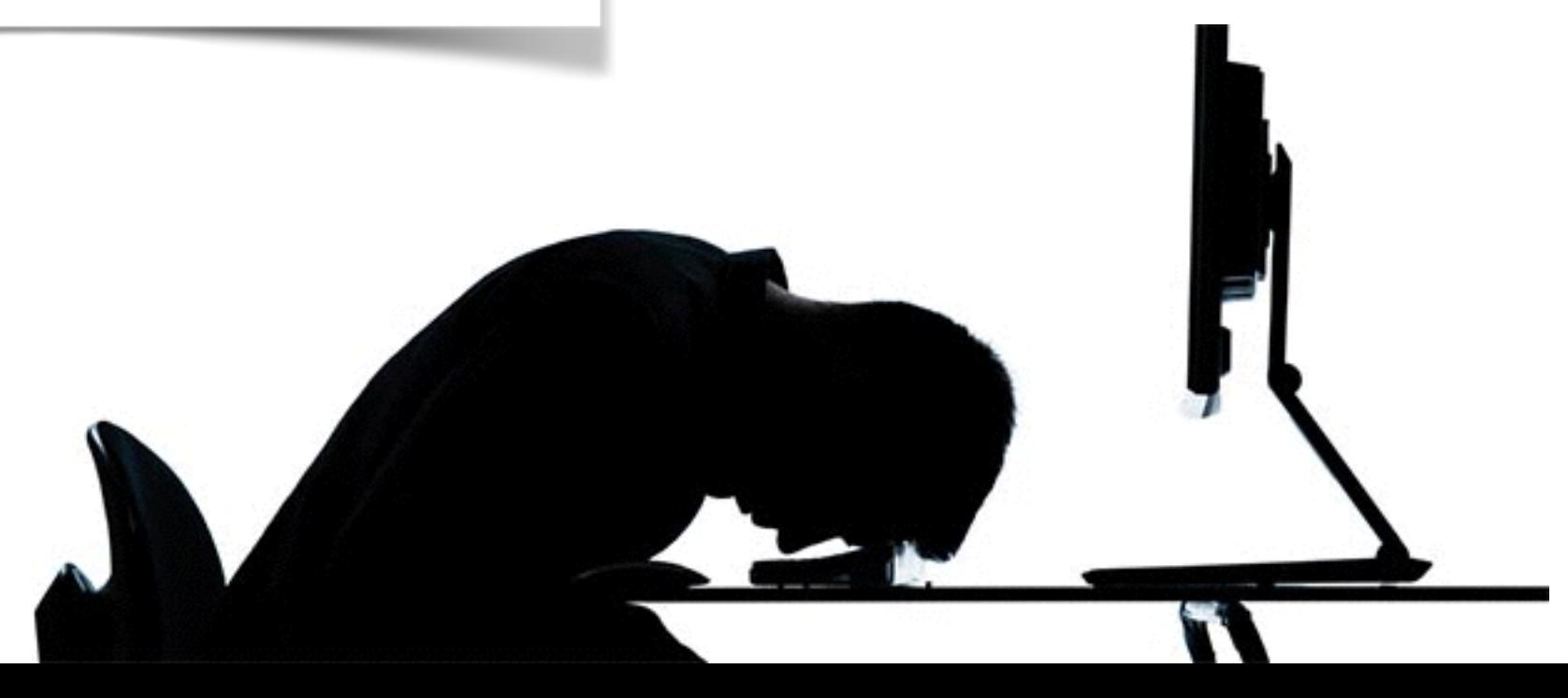

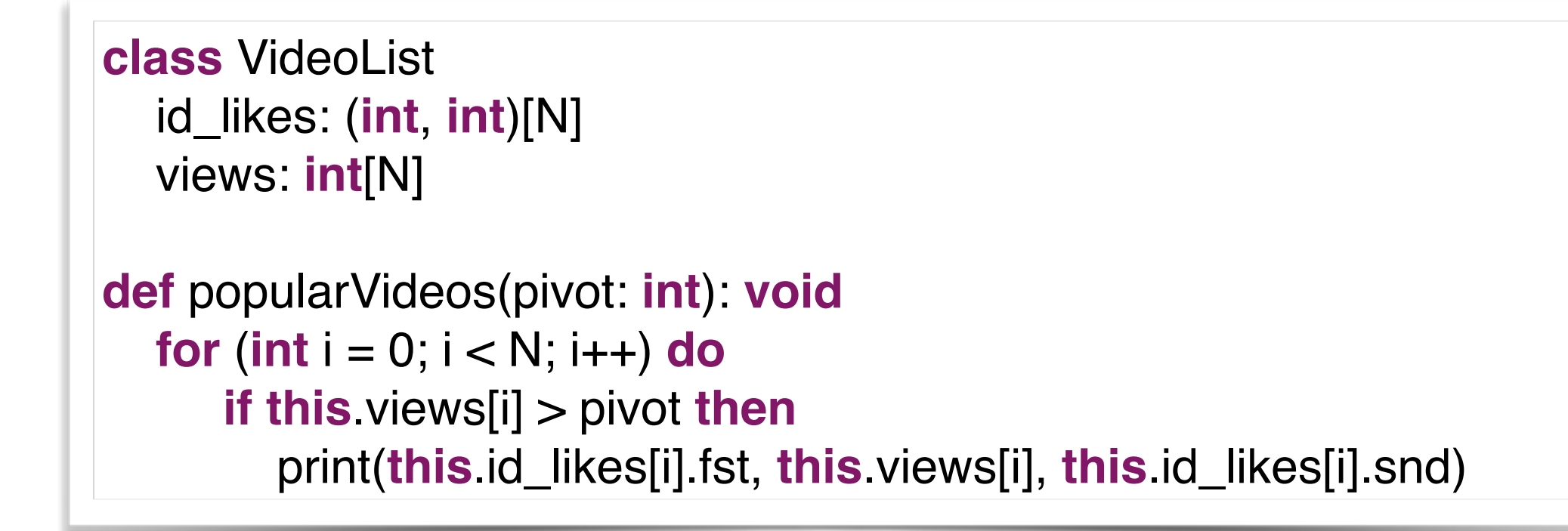

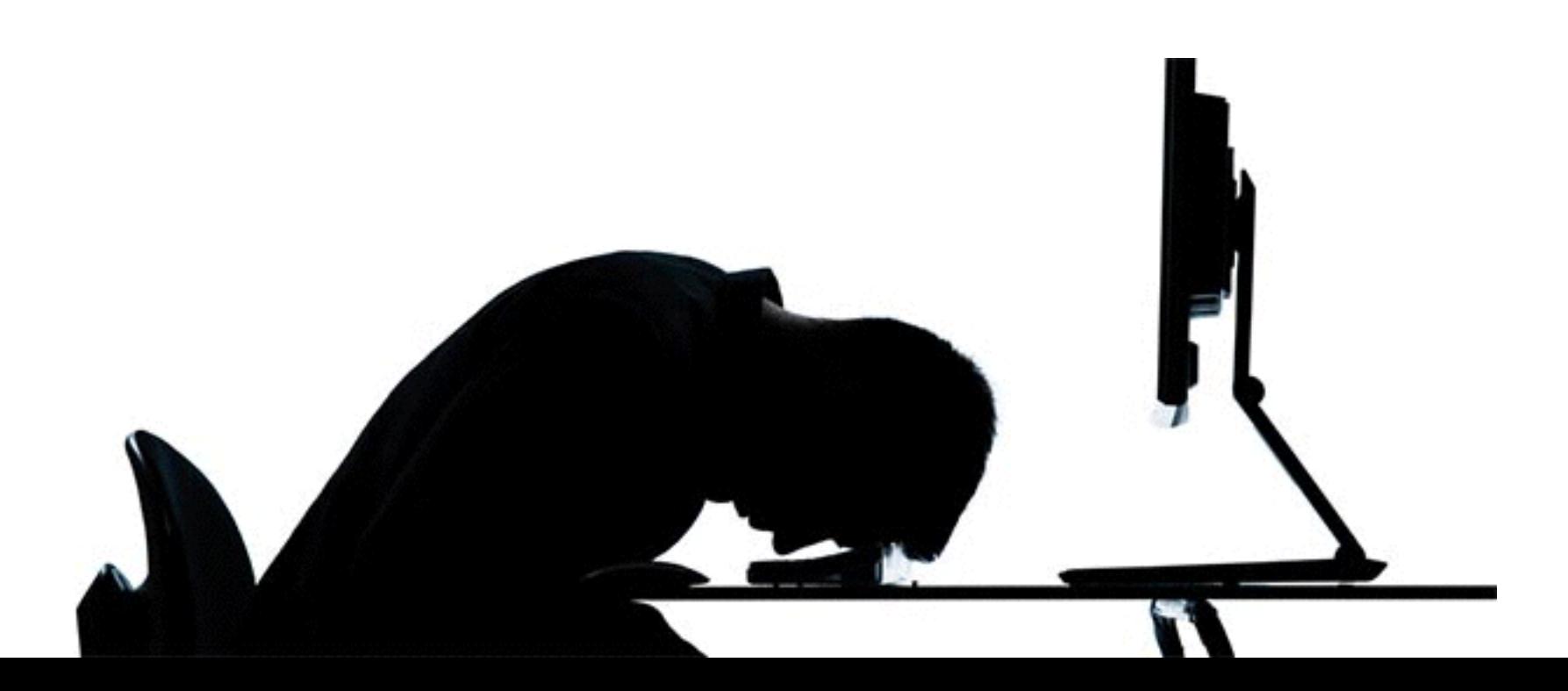

# **Our solution**

We want to provide a high-level way of specifying the data structures which does not affect the way they are used

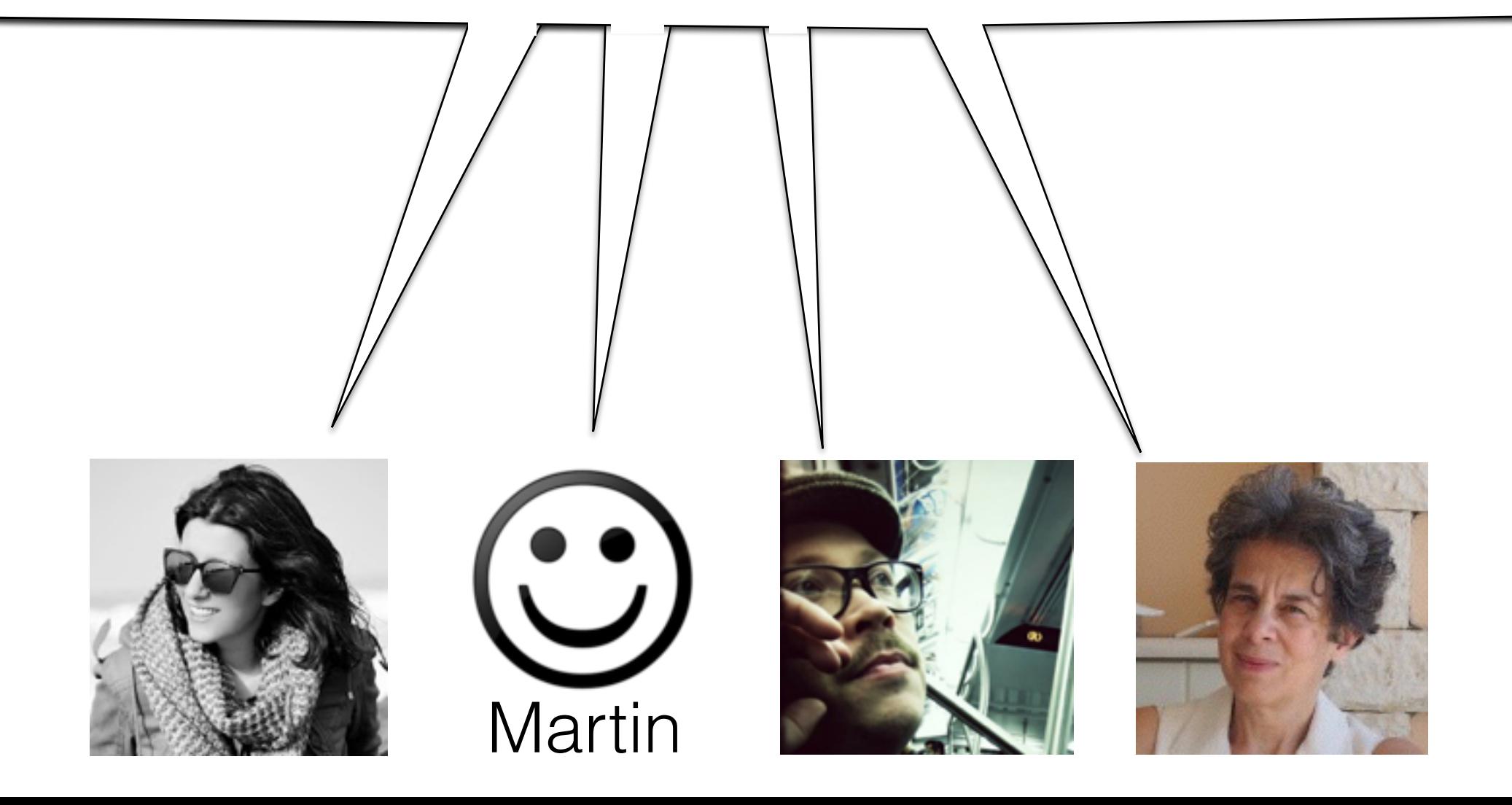

#### This code for…

**class** Video id: **int** views: **int** likes: **int**

**class** VideoList vs: Array[Video]

> **def** popularVideos(pivot: **int**): **void foreach** v **in this**.vs **do if** v.views > pivot **then** print(v.id, v.views, v.likes)

**class** VideoList ids: **int**[N] views: **int**[N] likes: **int**[N]

**def** popularVideos(pivot: **int**): **void for** (**int**  $i = 0$ ;  $i < N$ ;  $i++$ ) **do if this**.views[i] > pivot **then** print(**this**.ids[i], **this**.views[i], **this**.likes[i])

… this behaviour

### **Layout annotations**

**class** Video<o> id: **int** views: **int** likes: **int**

class VideoList<o, o'> vs: Array[Video<o'>]

Pool and Object Allocation

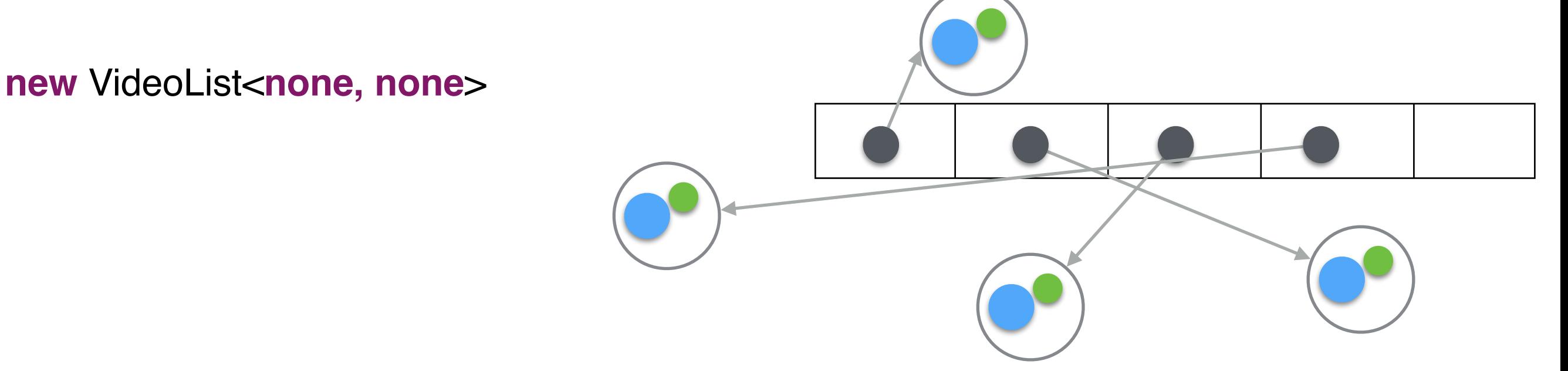

### **Layout annotations**

**class** Video<o> id: **int** views: **int** likes: **int**

class VideoList<o, o'> vs: Array[Video<o'>]

Pool and Object Allocation

**Pool** pool **of** Video **in new** VideoList<**none,** pool>

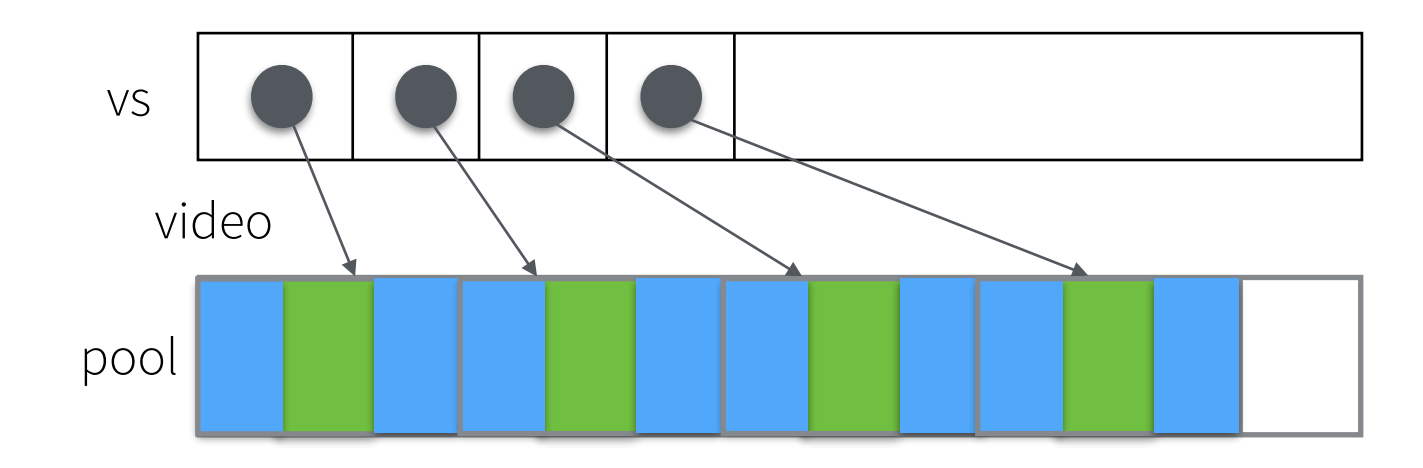

### **Clustering annotations**

**Pool** pool **of** Video **in new** VideoList<**none,** pool>

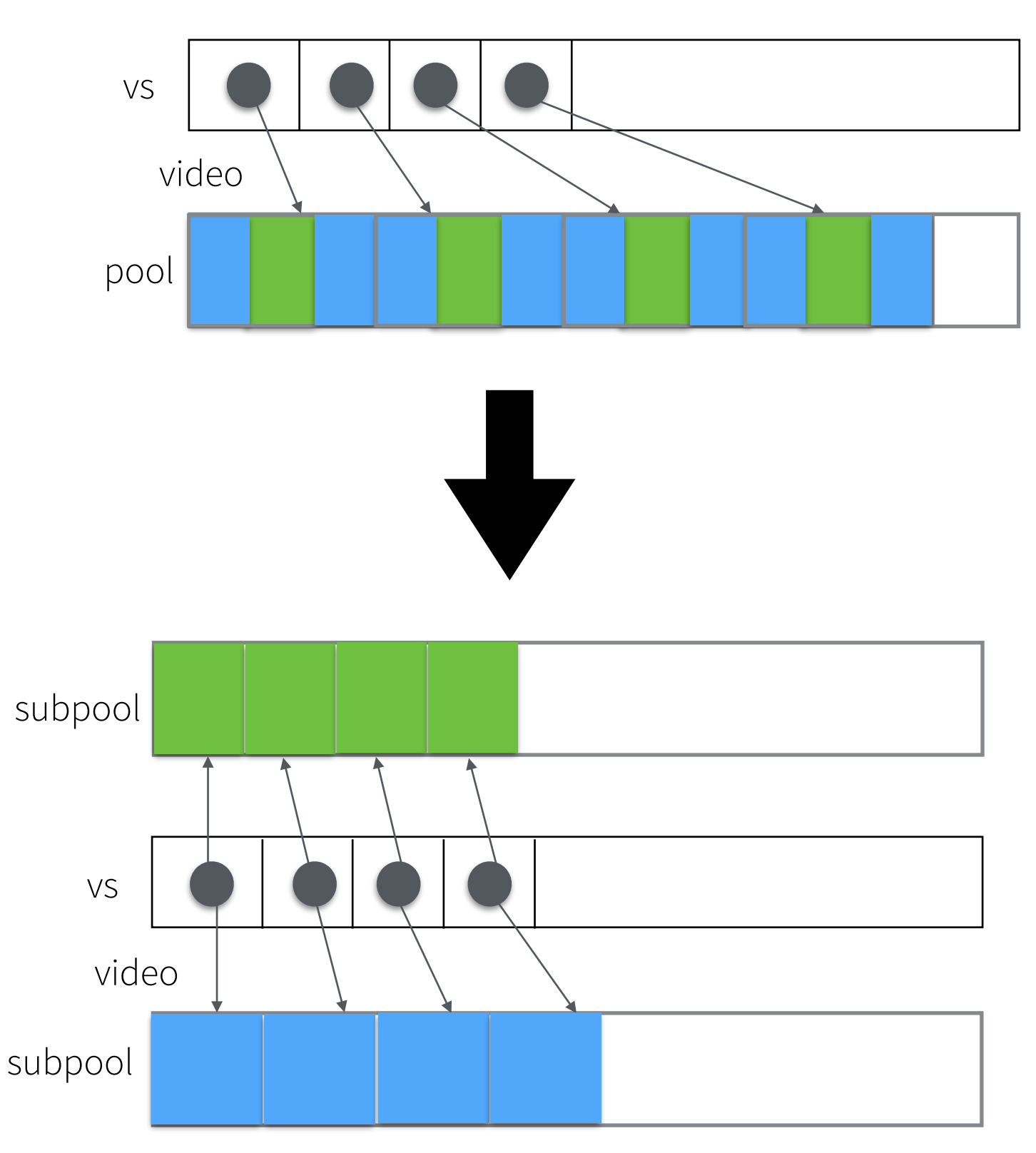

**Pool** pool **of** Video =  **cluster** {id, likes} + **cluster** {views} **in new** VideoList<**none,** pool>

### **How do we use this data structure?**

**def** popularVideos(pivot: **int**): **void foreach** v **in this**.vs **do if** v.views > pivot **then** print(v.id, v.views, v.likes)

**let** vl = **new** VideoList<**none**, **none**> **in** vl.vs[45678].likes ++ print(vl.vs[45678].views)

**let** vl = **new** VideoList<**none,** pool> **in** vl.vs[45678].likes ++

**Pool** pool **of** Video =  **cluster** {id} + **cluster** {likes, views} **let** vl = **new** VideoList<**none**, pool> **in** vl.vs[45678].likes ++ print(vl.vs[45678].views)

**Pool** pool **of** Video =  **cluster** {id, likes, views} **let** vl = **new** VideoList<**none**, pool> **in** vl.vs[45678].likes ++ print(vl.vs[45678].views)

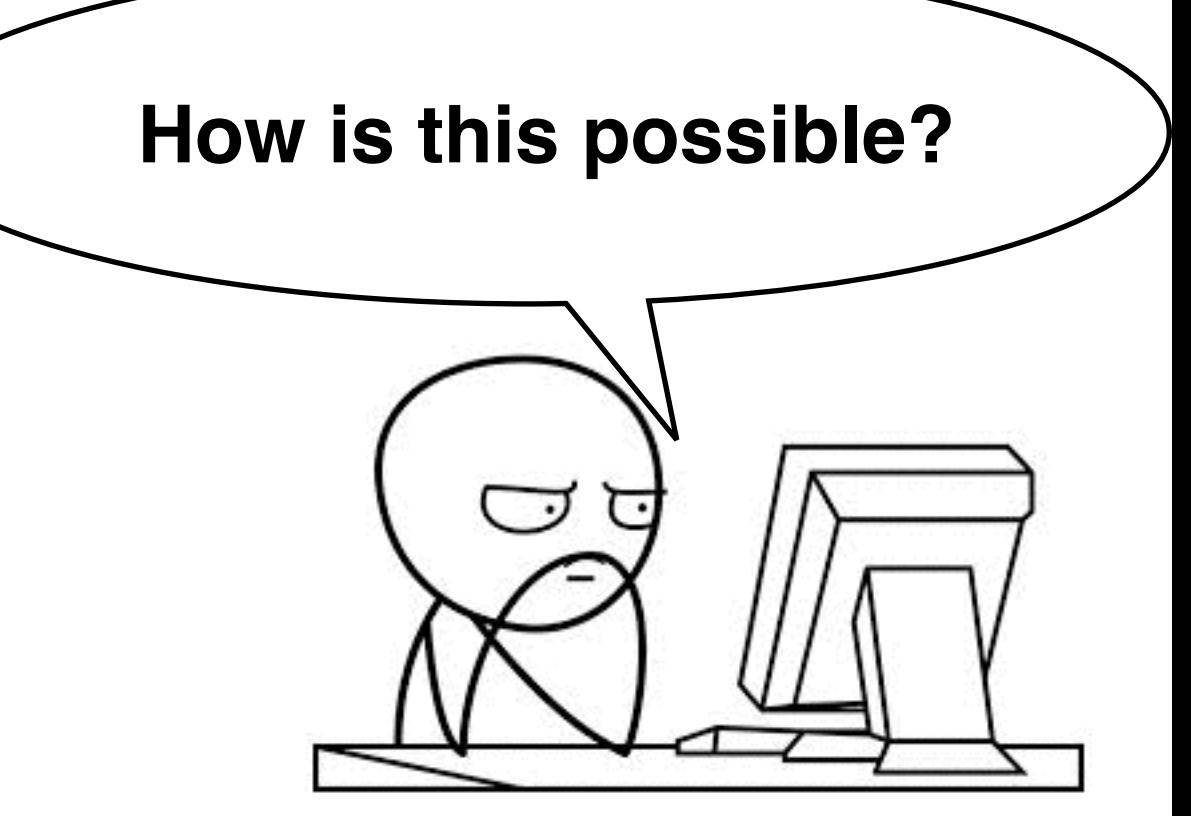

1. A low-level language that does all the hard work 2. A compiler that uses the annotations to compile HL code to equivalent LL code

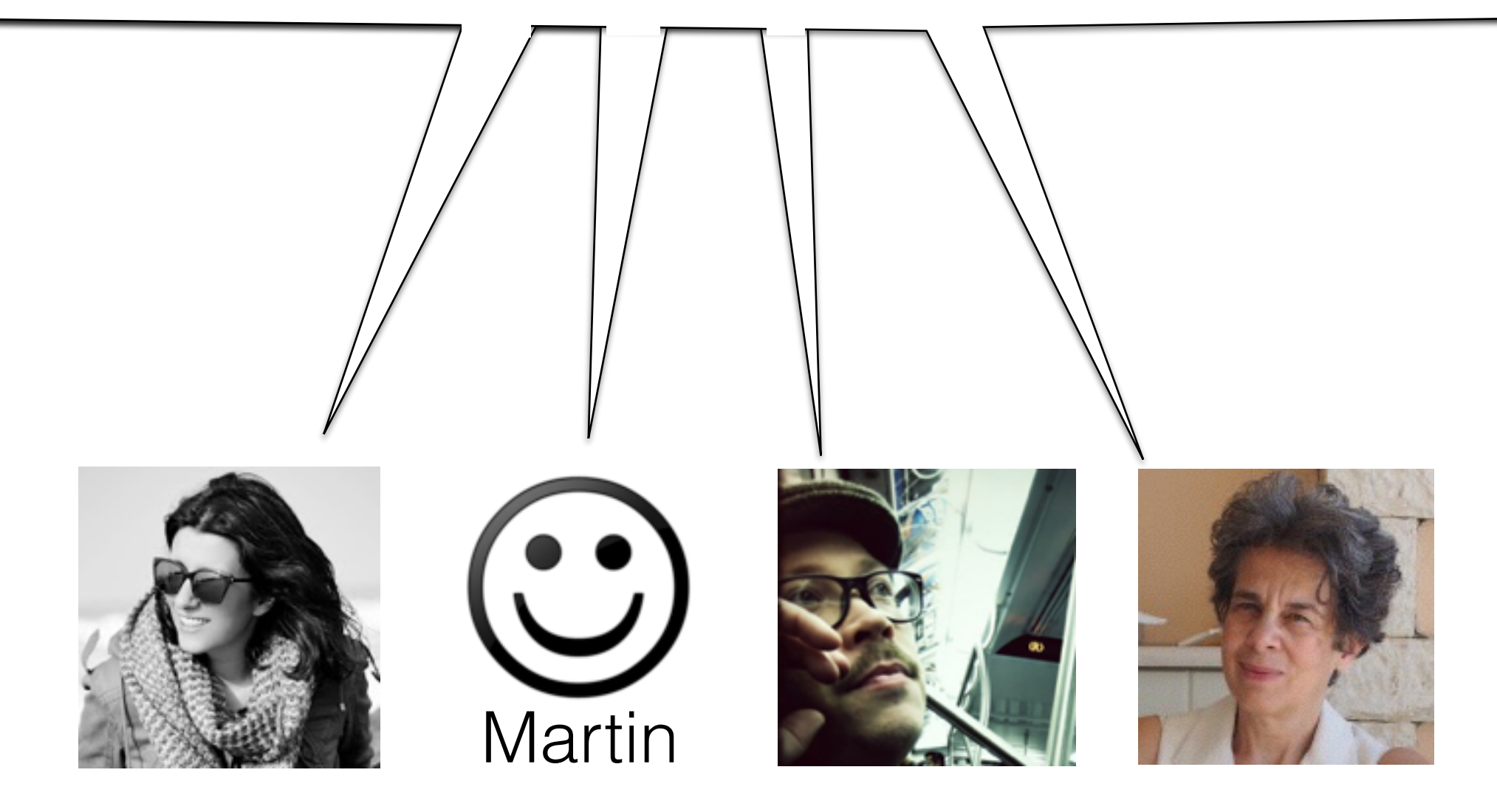

### **A little bit on the low-level language**

Instructions:

```
rhs ::= fn(rs) | null
| pread(r, j, k) | read(r, f)| pwrite(r, j, k, r') | write(r, f, r')| pcreate(C) | palloc(r) | alloc(C)
```

```
\ell \in ObjAddr \varphi \in PoolAddrr \in Register fn \in FunctionIdi, j, k, n \in \mathbb{N}
```

```
r_1 := \text{read}(r_0, \text{ video});Example:r_2 := \text{pred}(r_1, 1, 0);if r_2 > r_x then
                  r_3 := \text{pred}(r_1, 0, 0);r_4 := \text{pred}(r_1, 1, 0);r_5 := \text{pred}(r_1, 0, 1);r_6 := print(r_3, r_4, r_5);r_0 = \text{read}(r_0, \text{ next})
```
### **A little bit on the compiler**

x = **new** Video<**none**>  $y = x$ . likes x.likes =  $y + 10$ 

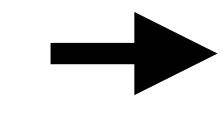

x = **alloc**(Video)  $y = read(x, likes)$  $z = y + 10$ **write**(x, likes, z)

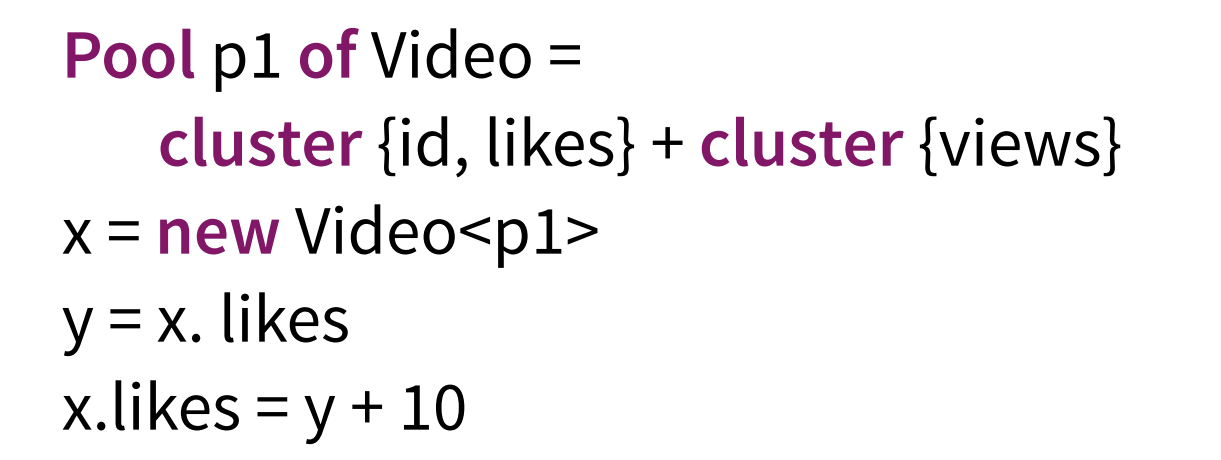

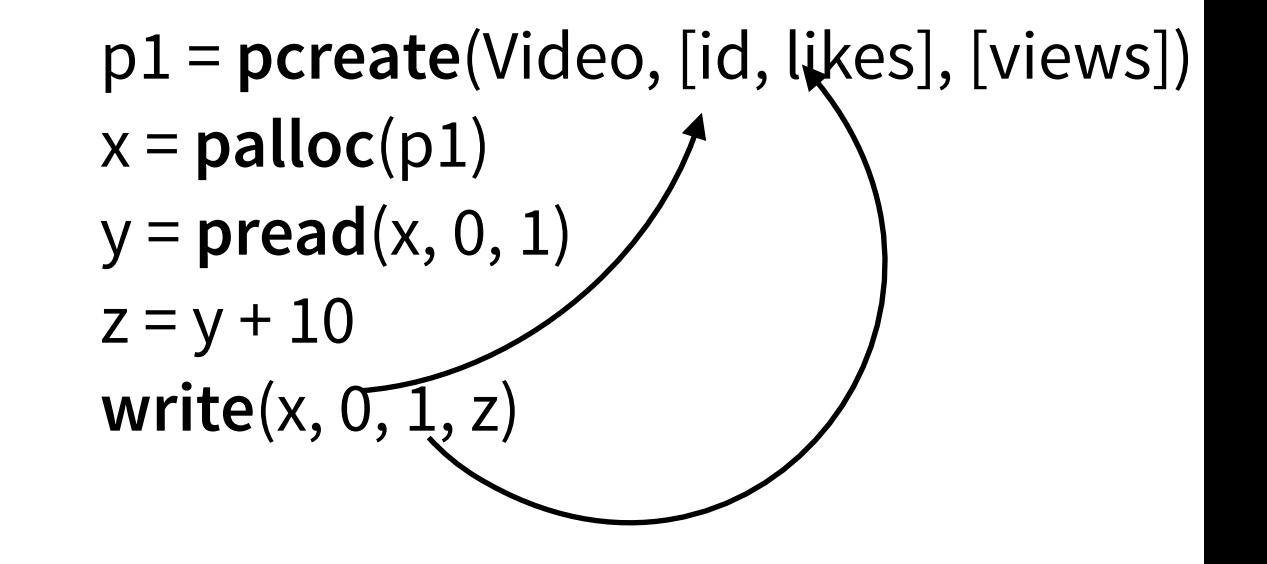

### **Contributions**

- **Separation** of functional concerns from the layout concerns
	- At a higher-level: an *object is still a single unit*, that is somewhere in memory.
	- Layout annotations describe how pools are organised but object access does not need to reflect that.
	- Therefore, the code *easier to write and modify*, and also *efficient*.
- But also much more:
	- The high-level language is *type sound*, and given that we *correctly* compile it, we know that low-level program behaviour is equivalent to the high-level behaviour.

## LIST Garbage Collection Sub-typing Value Semantics **Iterators**

Concurrency and parallelism

Benchmarks, benchmarks …

### **Conclusion**

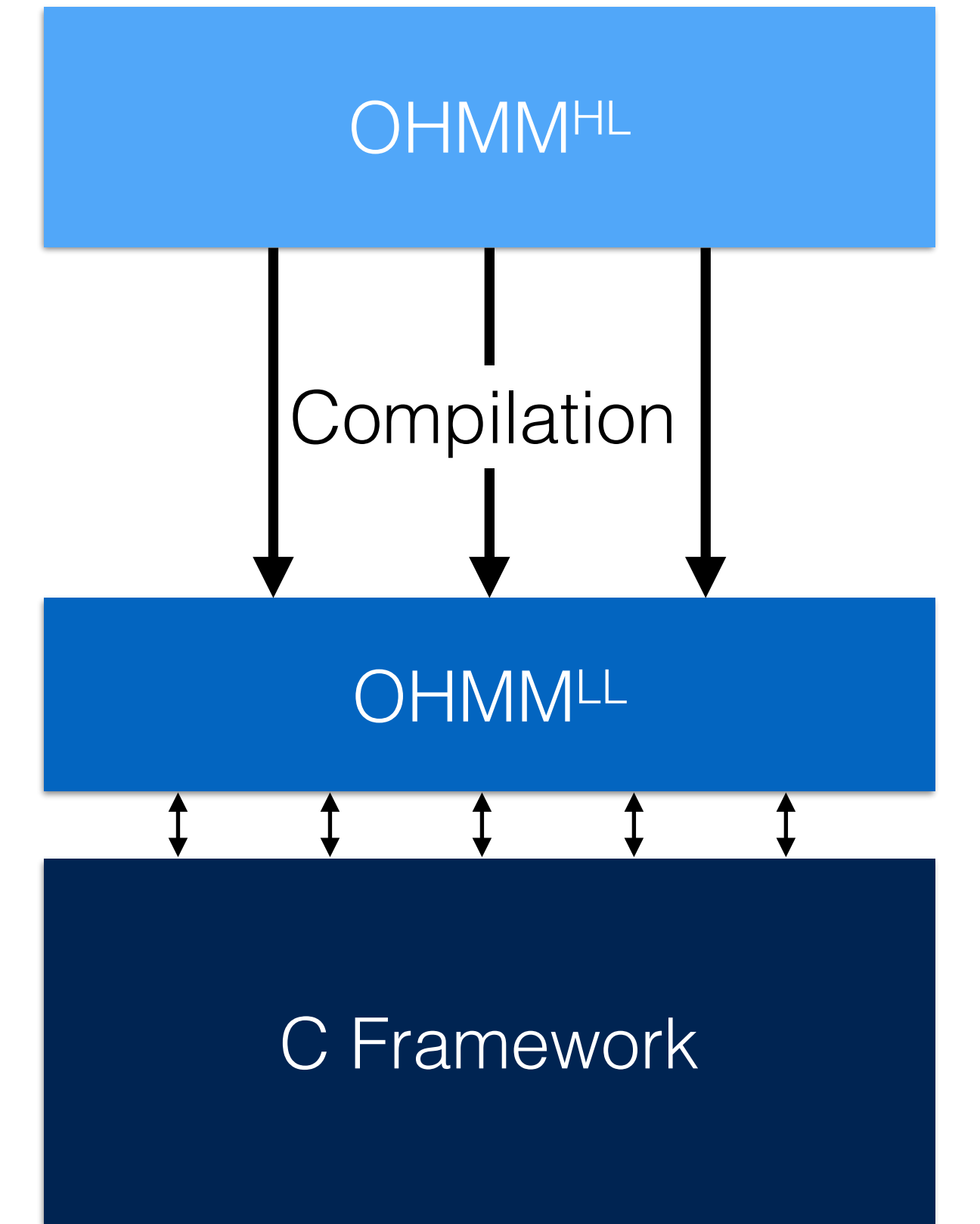

- OO sequential language
- Ownership-like annotations
- Splitting annotations
- Translation using the layout annotations
- Interface for the low-level framework with instructions to work with pools
- Pooling
- Splitting
- Pointer Compression
- Pool iterators
- **Copying GC**

# **Thank you!**

# OHMMMMM... **Questions?**